# Modelação Numérica 2017 Aula 19, 3/Maio

• Estimativa de parâmetros e optimização: Simulated Annealing.

http://modnum.ucs.ciencias.ulisboa.pt

• Função de custo fácil: uma única bacia de atracção.

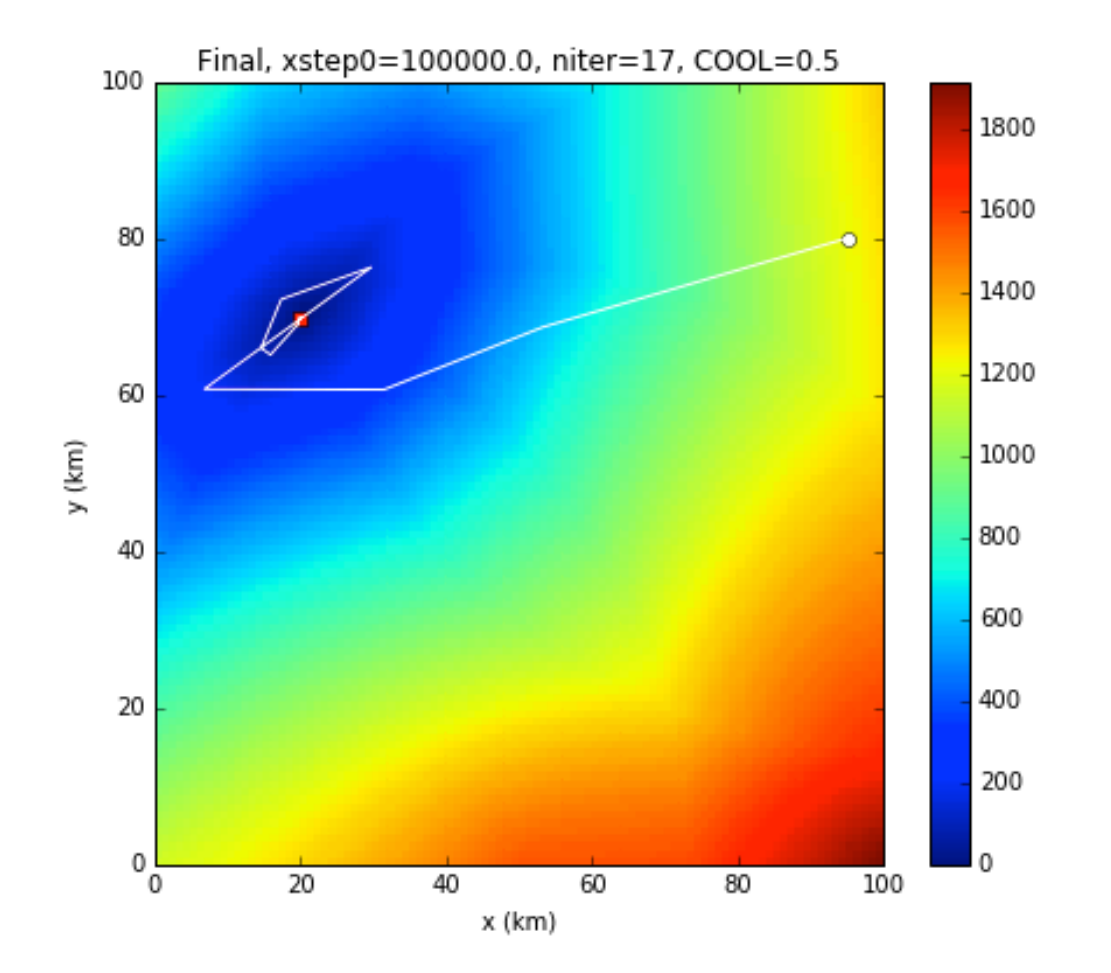

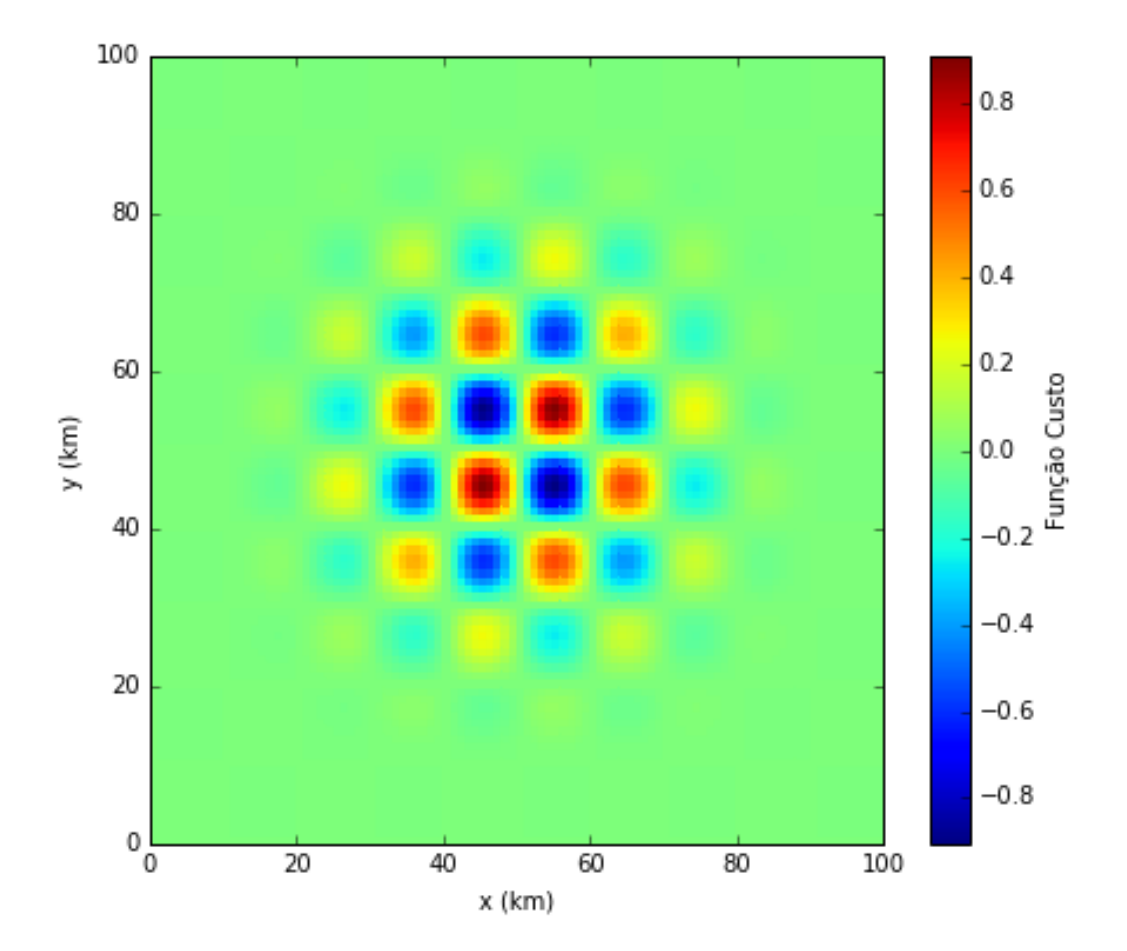

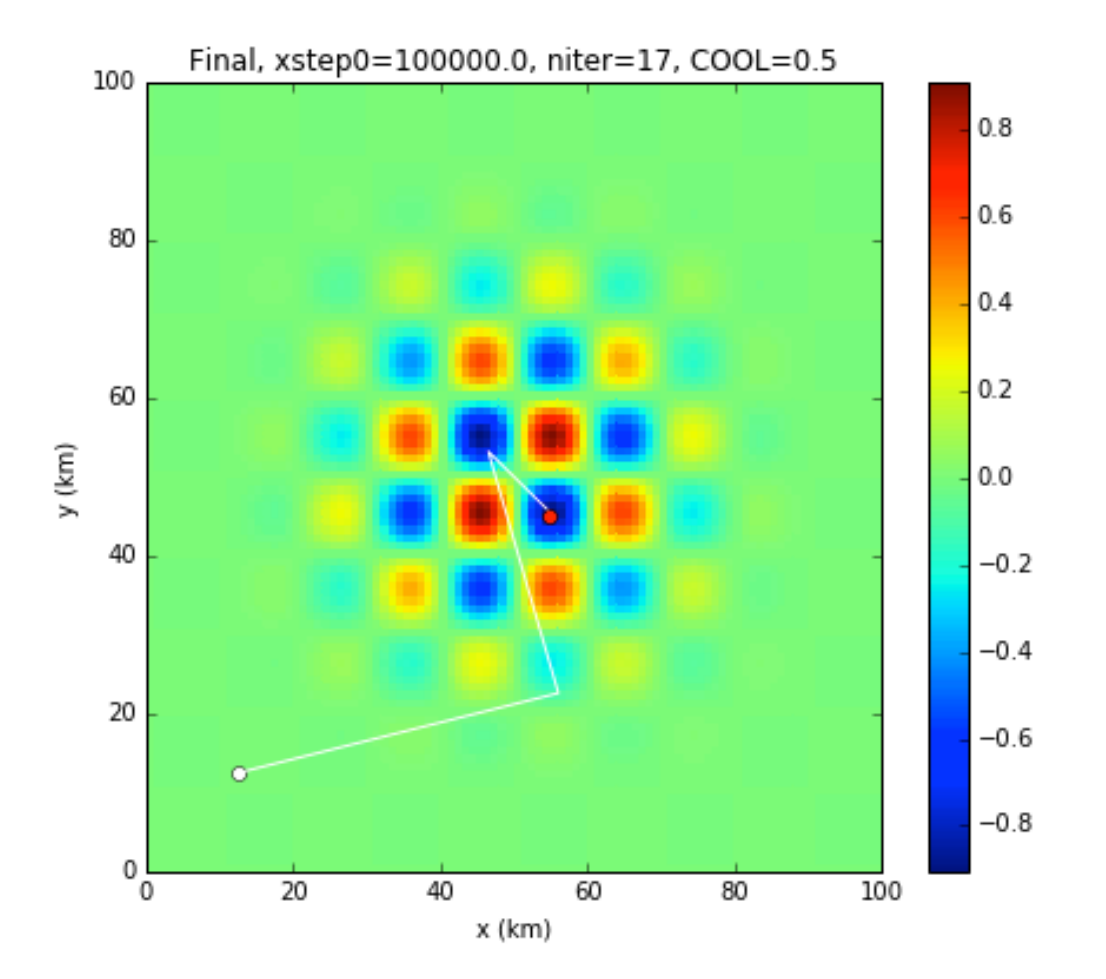

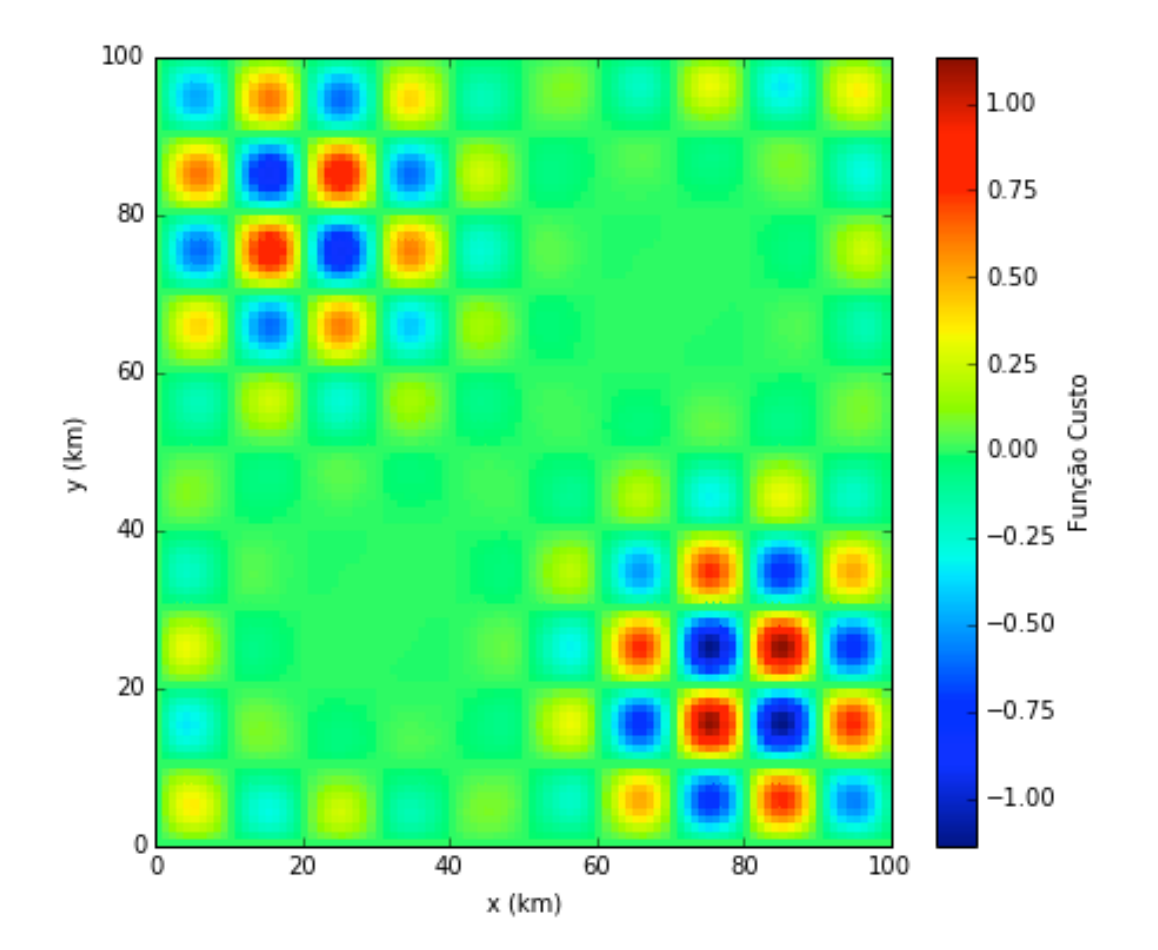

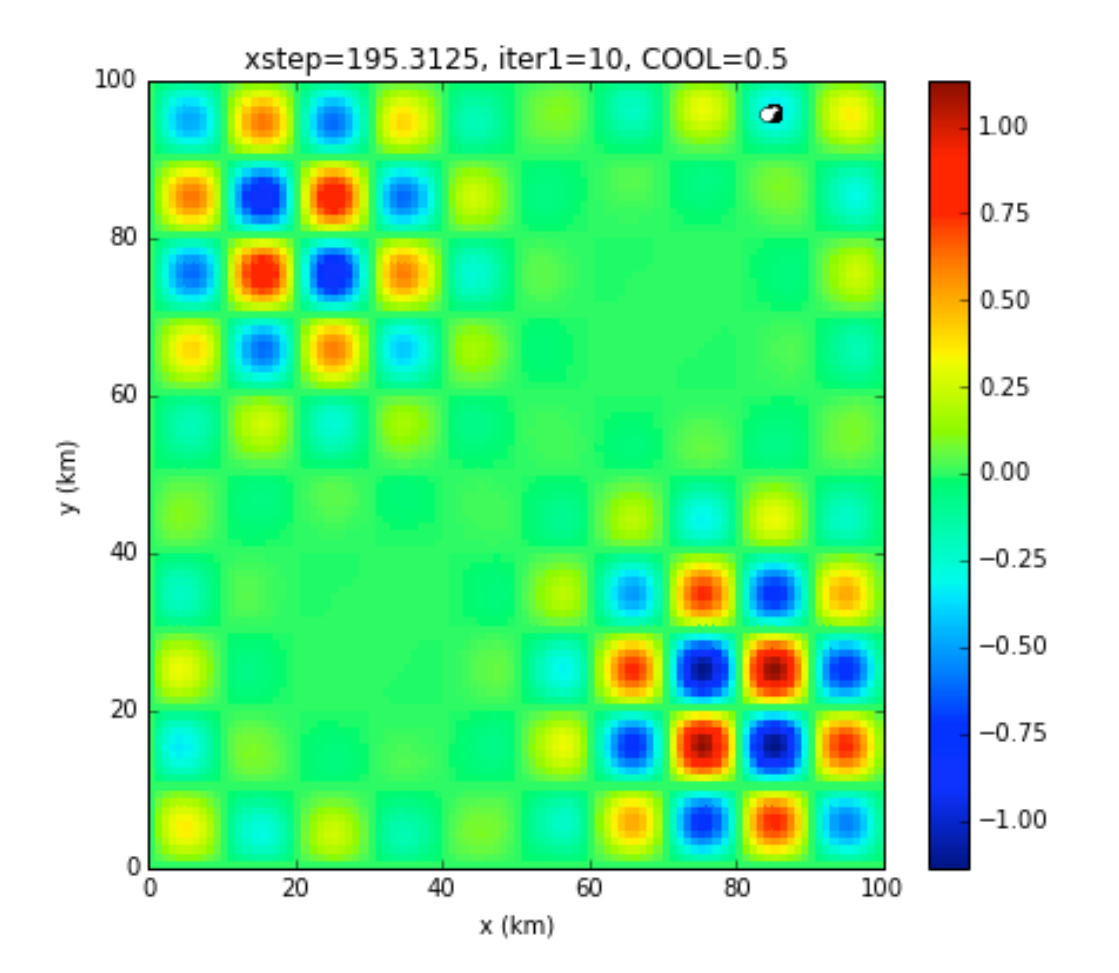

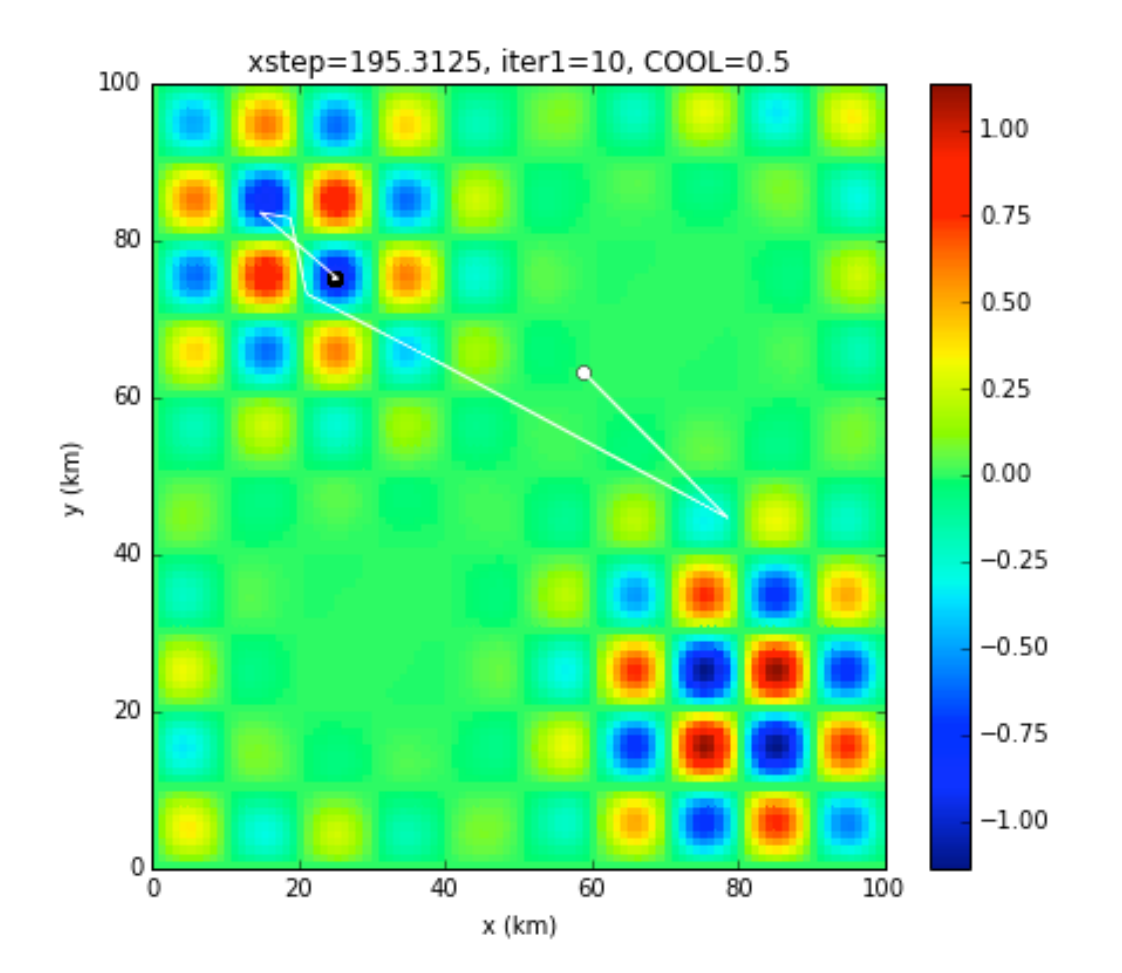

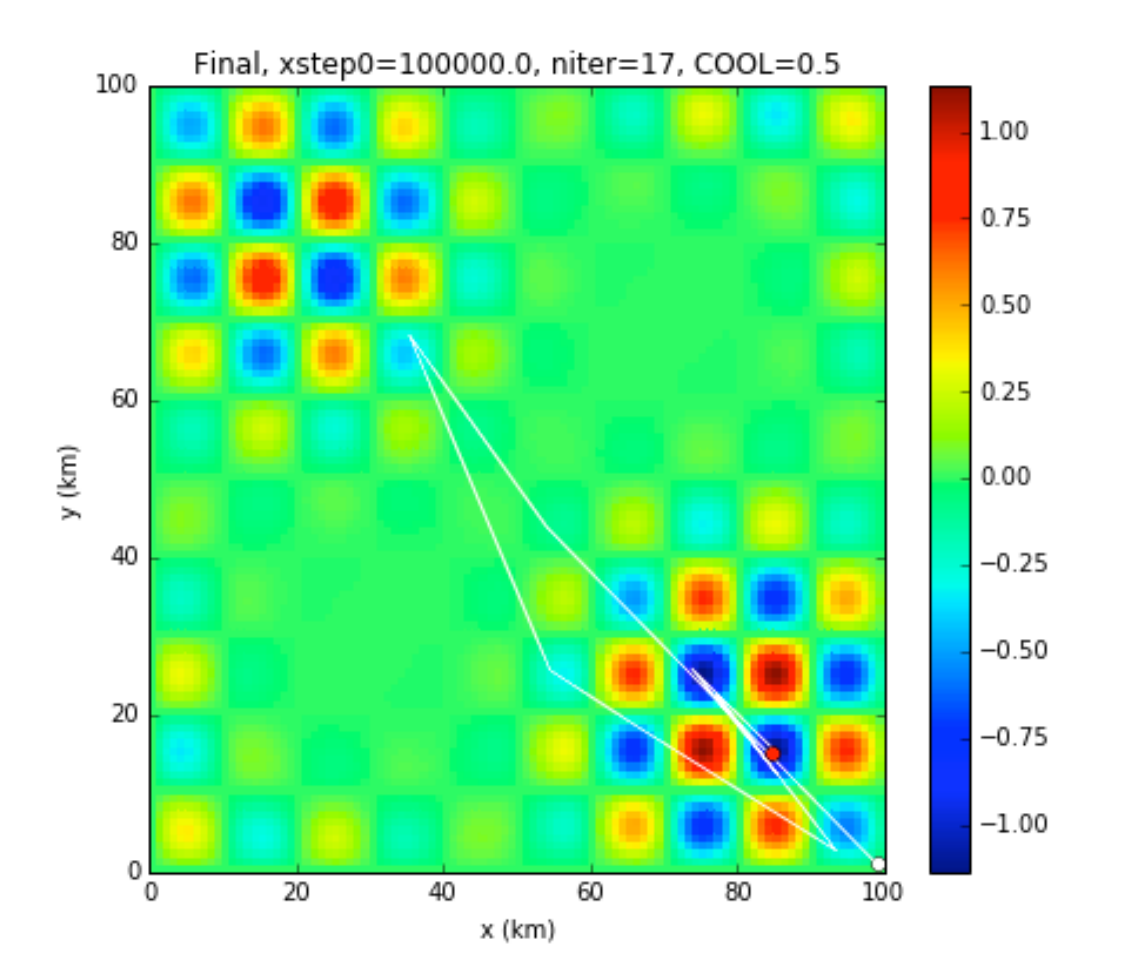

#### Comentários

- É possível garantir convergência com o método Downslope MC.
- Basta que:
	- 1. O salto da primeira iteração cubra todo o domínio.

2. Garantir um número suficiente de tentativas (> área total/área da bacia de atração), se isso for possível e se essas áreas forem conhecidas... 

• Os insucessos anteriores sugerem, no entanto, uma alteração ao método proposto que evite o bloqueio do caminho aleatório num mínimo local.

#### Simulated Annealing

- Trata-se de um método de caminho aleatório (tipo Monte Carlo) mas em que é permitido, dentro de certas condições, saltar para valores mais altos que e permitido, dentro de certa<br>da função de custo. ر<br>مادا م
- O nome do método baseia-se na analogia com processo termodinâmico do mesmo nome, em que um metal ajusta a sua estrutura à medida que<br>arrefece Assim o método utiliza uma variável designada por temper arrefece. Assim, o método utiliza uma variável designada por temperatura, cujo valor decresce ao longo do processo iterativo, e admite saltos para "cima" com uma probabilidade que que varia monotonamente com a temperatura. Um salto em que a função de custo aumente por ΔJ, aceita o salto se:  $\frac{1}{2}$ me, el em que um metal a em que am metar a<br>, o método utiliza u<br>≥ssee ee lenge de pr  $\overline{a}$ "<br>" a probabilidade que que varia monotonamen m salto em que a função de custo aumente por  $\Delta J$ , acei " t: "<br>"<br>"

$$
e^{-\Delta J/T} > r
$$

, em que  $r \in [0,1]$  é um número aleatório.

#### Simulated Annealing  $\overline{A}$ **\** " + (xm − ye,k)2 + (ym − ye,k)2 + (ym − ye,k)2 + (ym − ye,k)2 + (ym − ye,k)2 + (ym − ye,k)2 + (ym − ye,k)2 + (ym<br>2 + (ym − ye,k)2 + (ym − ye,k)2 + (ym − ye,k)2 + (ym − ye,k)2 + (ym − ye,k)2 + (ym − ye,k)2 + (ym − ye,k)2 + (

$$
e^{-\Delta J/T} > r
$$

- T tem as dimensões de *J*. No início, T deve ser maior que os valores típicos de  $J$  (ex: 10 vezes maior do que os valores médios de  $J$ ).
- Tal como no algoritmo de passeio aleatório "downslope", a dimensão do salto aleatório deverá também decrescer na iteração principal.
- O método permite uma exploração mais completa do espaço da função de custo, mas não tem garantia de convergência para o mínimo absoluto, mesmo que no meio do caminho a solução passe na sua bacia de atração.

import matplotlib.pyplot as plt import numpy as np from math import pi as pi

*#%%* plt.rcParams['figure.figsize'] = 10, 6

*################## Inicializar*

*#%% Setup*

*# Limites do domínio espacial* xmin= 0 .  $xmax=100e3$ ymin= 0 . ymax=100e3

*# Espaçamento entre pontos*  $dx=1e3$  $dy=1e<sub>3</sub>$ 

*# Pontos em x e y* x=np.arange(xmin,xmax+dx,dx) y=np.arange(ymin,ymax+dy,dy)

```
# Nr de pontos
nx = len(x)ny=len(y)
```

```
# Matrizes 2D de x, y
xx=np.zeros([nx,ny])
yy=np.zeros([nx,ny])
```

```
for ix in range(nx):
     for iy in range(ny):
        xx[ix, iy]=ix*dx yy[ix,iy]=iy*dy
```
xr=np.array([xmin,xmax])/1e3 *# x range* yr=np.array([ymin,ymax])/1e3 *# y range* *#%% ############## Função custo (complicada)*

```
def custo(X,Y):
      custo = np.sin(pi*X/10e3) * np.sin(pi*Y/10e3) * (np.cos(pi*(X-50e3)/100e3) * np.cos(pi*(Y-50\epsilonreturn custo
```
cc=np.zeros([nx,ny]) *# inicializar a grelha de custos*

```
# calcular a função de custo para todos os pontos
for ix in range(nx):
     for iy in range(ny):
        cc[ix, iy] = custo(xx[ix, iy], yy[ix, iy])
```

```
## Plot
plt.rcParams['figure.figsize'] = 7,6
plt.close()
```

```
plt.pcolor(xx/1e3,yy/1e3,cc) # função custo 2
char = plt.colorbar()cbar.set_label(u'Função Custo')
```

```
plt.xlabel('x (km)')
plt.ylabel('y (km)')
plt.xlim(xr)
plt.ylim(yr)
```

```
plt.savefig('p1-Custo.png')
```
*#%% ####################### Optimização*

maxITER1=10000 *# nr máximo de iterações, ciclo externo (1)* maxPERT2=1e3 *# nr máximo de perturbações, ciclo interno (2)* maxHIT2=10000. *# nr máximo de soluções boas encontradas dentro do ciclo interior (2)*

# vectores para quardar os resultados selecionados de cada iteração (ciclo externo, 1 + ciclo interno xSEL=np.nan\*np.ones([maxITER1\*maxHIT2]) ySEL=np.nan\*np.ones([maxITER1\*maxHIT2])

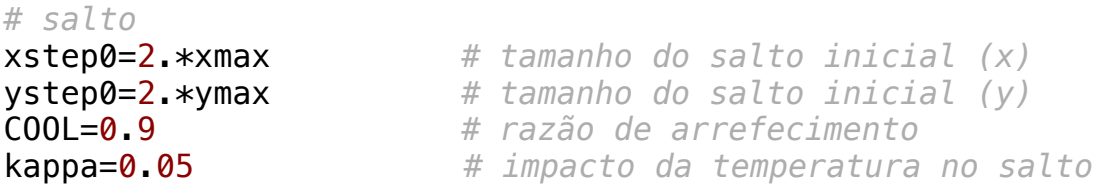

*# critérios de paragem*  $Jmin=-50$ . minstep=100.

*#%% Iniciar a optimização # Posição e custo inicial* X=xmin+(xmax-xmin)\*np.random.rand(); *# Posição em x inicial (aleatória)* Y=ymin+(ymax-ymin)\*np.random.rand(); *# Posição em y inicial (aleatória)* J=custo(X,Y); *# Função custo para a posição inicial # Primeira posição seleccionada*  $x$ SEL $[0]=X$  $vSEL[0]=Y$ *# Valores iniciais dos saltos* xstep=xstep0 *# tamanho do salto inicial (x)* ystep=ystep0 *# tamanho do salto inicial (y) # Temperatura inicial*  $T=10$ .

*# Melhores valores iniciais* bestJ=J *# melhor valor da função custo* bestX=X *# melhor posição X* bestY=Y *# melhor posição Y* bestI=0 *# melhor iteração* bestH=0 *# melhor kHIT1 # Inicialização dos índices* iter1=0 *# índice do ciclo exterior (1)* kHIT1=0 *# nr total de soluções aceites (ciclo externo, 1 + ciclo interno, 2)* kpert=0 *# índice da perturbação total (ciclo externo, 1 + ciclo interno, 2)* while (iter1<maxITER1 and J>Jmin and xstep>minstep): # condições para estarmos dentro do c. iter1+=1 *# incrementar o índice do ciclo externo (1)* iPERT2=0 *# colocar a zero o índice do ciclo interno (2)* nHIT2=0 *# colocar a zero o nr de boas soluções encontradas dentro do ciclo interno (2)* 4 upHIT2=0 *# colocar a zero o nr de saltos para cima no ciclo interno (2)* pertX=[] *# construir um vector para guardar as posições perturbadas, x* pertY=[] *# construir um vector para guardar as posições perturbadas, y* while iPERT2<maxPERT2 and nHIT2<maxHIT2: *# condições para estarmos dentro do ciclo interno (2)* kpert  $+=1$  *# salto (nova posição) em x*  $rr=np.$  random.rand()-0.5  $# nr$  aleatório entre  $-.5 e$  .5 XI=X+xstep\*rr; *# novo x varia em torno de X por um valor aleatório, cujo valo* while XI<xmin or XI>xmax: # aceitar apenas valores dentro do domínio, se fora do domínio rr=np.random.rand()-0.5 XI=X+xstep\*rr *# salto (nova posição) em y*  $rr=np.$  random.rand()-0.5  $\#$  *nr* aleatório entre  $-.5$  e  $.5$ YI=Y+ystep\*rr; *# novo y varia em torno de Y por um valor aleatório, cujo valor* **entre estepado e y entre entre entre entre entre entre entre entre entre entre entre entre entre entre entre entre entre entre entre entre e** while YI<ymin or YI>ymax: # aceitar apenas valores dentro do domínio, se fora do domín  $rr=$ np. $random, rand()$ -0.5 YI=Y+ystep\*rr;

 pertX.append(XI) *# guardar as posições perturbadas, XI* pertY.append(YI) *# guardar as posições perturbadas, YI* JI=custo(XI,YI); *# calcular a função custo para a nova posição perturbada (aleatória)* dJ=JI-J; *# diferença entre a função custo de referiencia (J) e a calculada para* **if dJ<0:** *# salto pata baixo: se a nova função custo (JI) tiver um valor mais bai*  J=JI *# actualizar a função custo de referência* X=XI *# actualizar a posição x de referência* Y=YI *# actualizar a posição y de referência* # actualizar o nr de boas soluções no ciclo interior (2)) kHIT1=kHIT1+1 *# actualizar o nr de soluções aceites total (1)* 5 xSEL[kHIT1]=X *# guardar a posição x seleccionada* ySEL[kHIT1]=Y *# guardar a posição y seleccionada* else: *# salto para cima, aceitar com uma certa probabilidade (nem sempre é aceite) uma solução pior* rr=np.random.rand() if np.exp(-dJ/T) > rr: *# com uma certa probabilidade, aceitar uma solução pior* J=JI *# actualizar a função custo de referência* X=XI *# actualizar a posição x de referência* Y=YI *# actualizar a posição y de referência* upHIT2=upHIT2+1 *# actualizar o nr de boas soluções no ciclo interior (2))* kHIT1=kHIT1+1 *# actualizar o nr de soluções aceites total (1)*  xSEL[kHIT1]=X *# guardar a posição x seleccionada* ySEL[kHIT1]=Y *# guardar a posição y seleccionada* if J<bestJ: *# guadar a melhor solução* bestJ=J *# actualizar o melhor valor da função custo* bestX=X *# actualizar a melhor posição X* bestY=Y *# actualizar a melhor posição Y* bestI=iter1 *# actualizar a melhor iteração* bestH=kHIT1 *# actualizar o melhor kHIT1*

iPERT2+=1; *# incrementar o índice do ciclo interior*

```
print('iter1='+str(iter1) + ', kHzT1='+str(kHIT1) + ', xstep='+str(xstep) + \', iPERT2='+str(iPERT2) + ', nHIT2='+str(nHIT2)+ ', J='+str(J)+', DJ='+str(dJ)+ \
          ' X='+str(XI)+', Y='+str(YI) + ' \n')
    # definir o salto e a temperatura da próxima iteração, ciclo externo (1) 
    T=T*COOL
    xstep=np.max([minstep,xstep*np.exp(-kappa/T)]); # arrefecimento
    ystep=np.max([minstep,ystep*np.exp(-kappa/T)]); # arrefecimento
 # Plot 6
    if iter1 in [1, 2, 5, 10, 20, 30, 40, 45, 100, 1000]:
        plt.rcParams['figure.figsize'] = 7,6
        plt.close()
        plt.pcolor(xx/1e3,yy/1e3,cc)
       char = plt.colorbar() cbar.set_label(u'Função Custo')
        plt.plot(np.array(pertX)/1e3, np.array(pertY)/1e3, 'o', markerfacecolor='black')
        plt.plot(xSEL[0]/1e3, ySEL[0]/1e3, 'o', markerfacecolor='white');
        plt.plot(bestX/1e3, bestY/1e3, '*', markersize=12, markerfacecolor='red');
        plt.xlabel('x (km)')
        plt.ylabel('y (km)')
        plt.xlim(xr)
        plt.ylim(yr)
        plt.title('xstep='+str(xstep) +', iter1='+str(iter1)+', COOL='+str(COOL))
        plt.savefig('p3-iter1_'+str(iter1)+'.png')
```

```
#%% Plot final
```

```
plt.rcParams['figure.figsize'] = 7,6
plt.close()
plt.pcolor(xx/1e3,yy/1e3,cc)
plt.plot(xSEL[:100]/1e3, ySEL[:100]/1e3, 'white');
char = plt.colorbar()cbar.set_label(u'Função Custo')
plt.plot(xSEL[0]/1e3, ySEL[0]/1e3, 'o', markerfacecolor='white');
plt.plot(bestX/1e3, bestY/1e3, '*', markersize=12, markerfacecolor='red');
plt.xlabel('x (km)')
plt.ylabel('y (km)')
plt.xlim(xr)
plt.ylim(yr)
plt.title('xstep0='+str(xstep0) +', niter='+str(iter1)+', COOL='+str(COOL)+', kappa='+str(kappa))
plt.savefig('p2-Final.png')
```
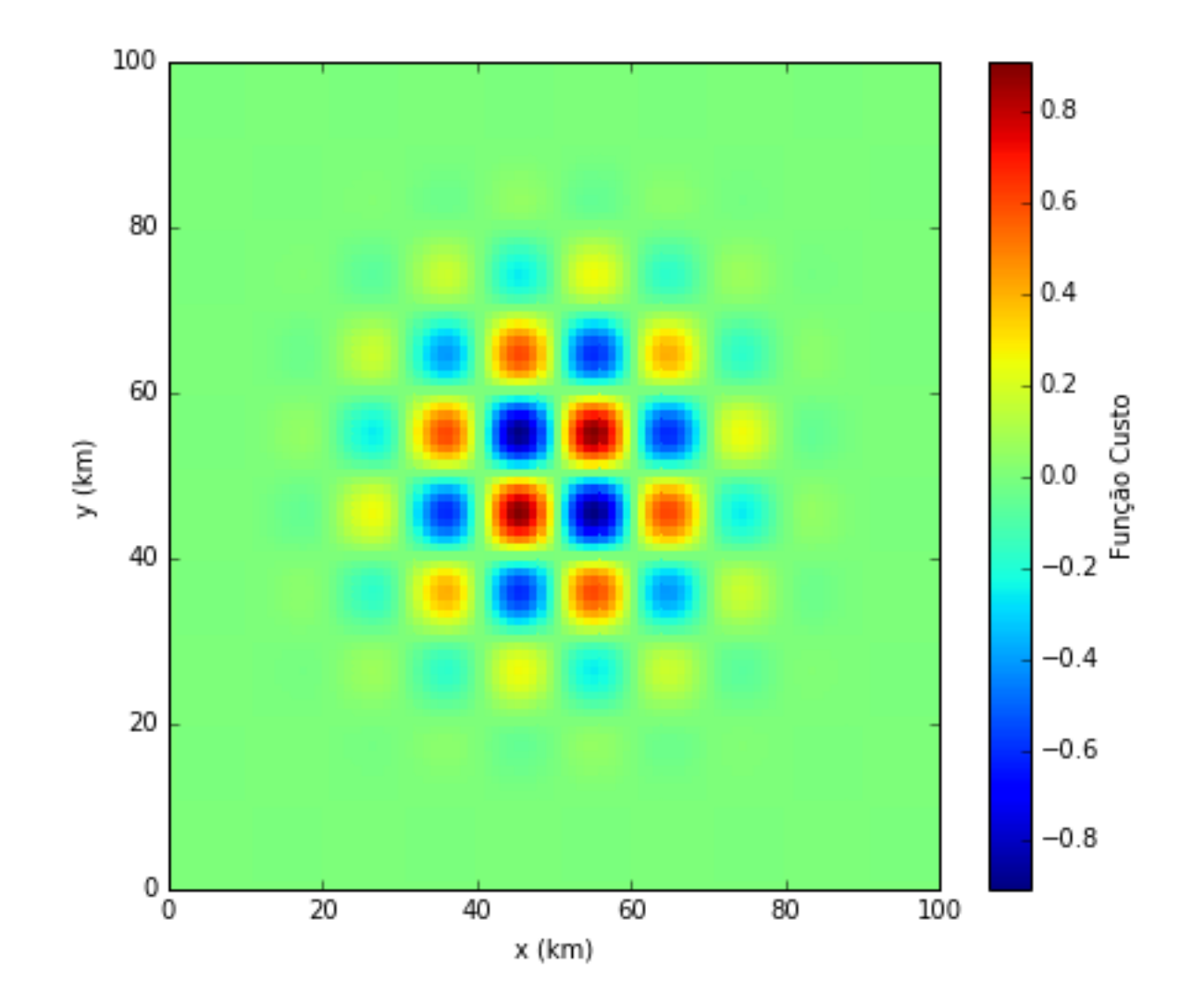

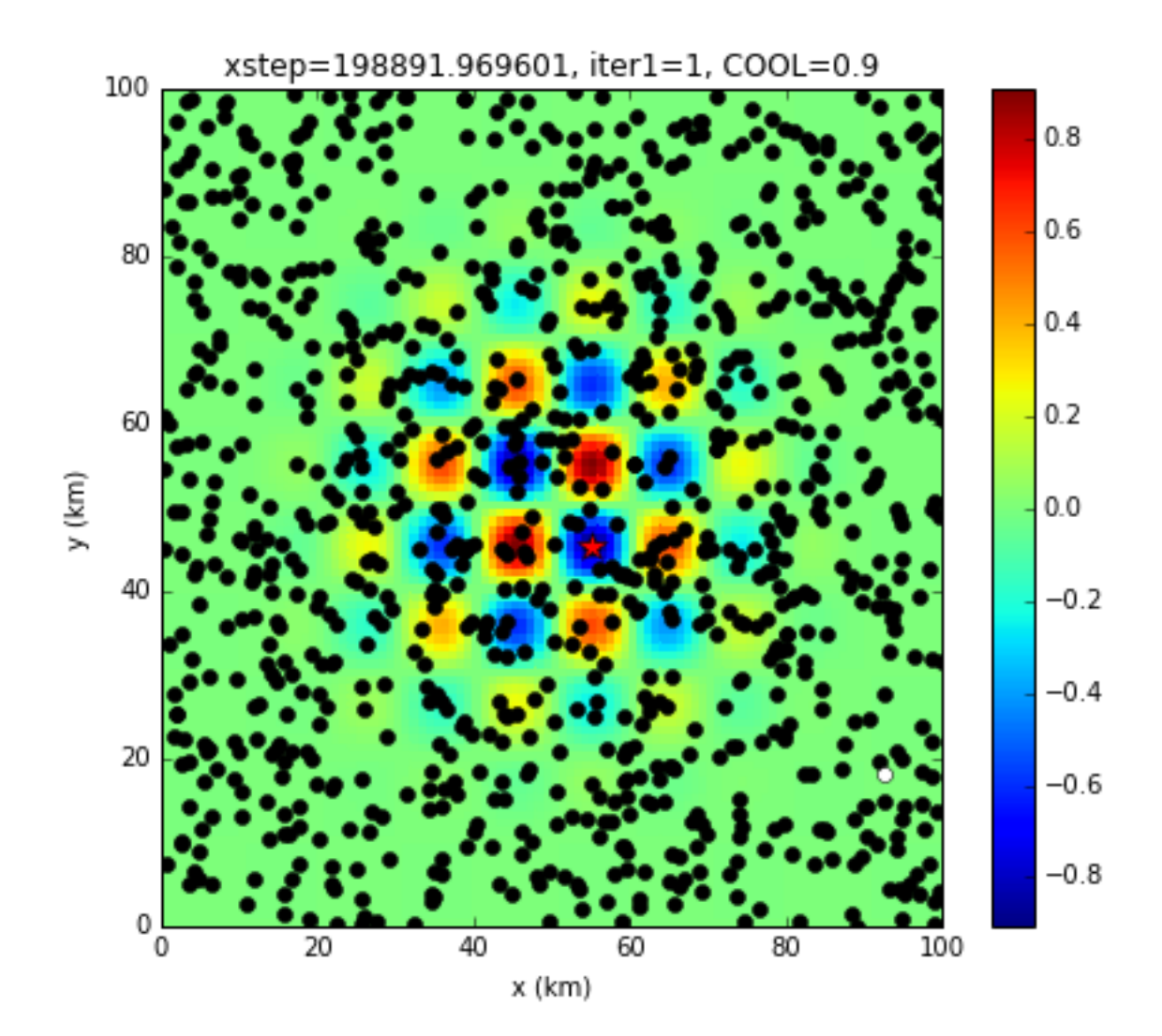

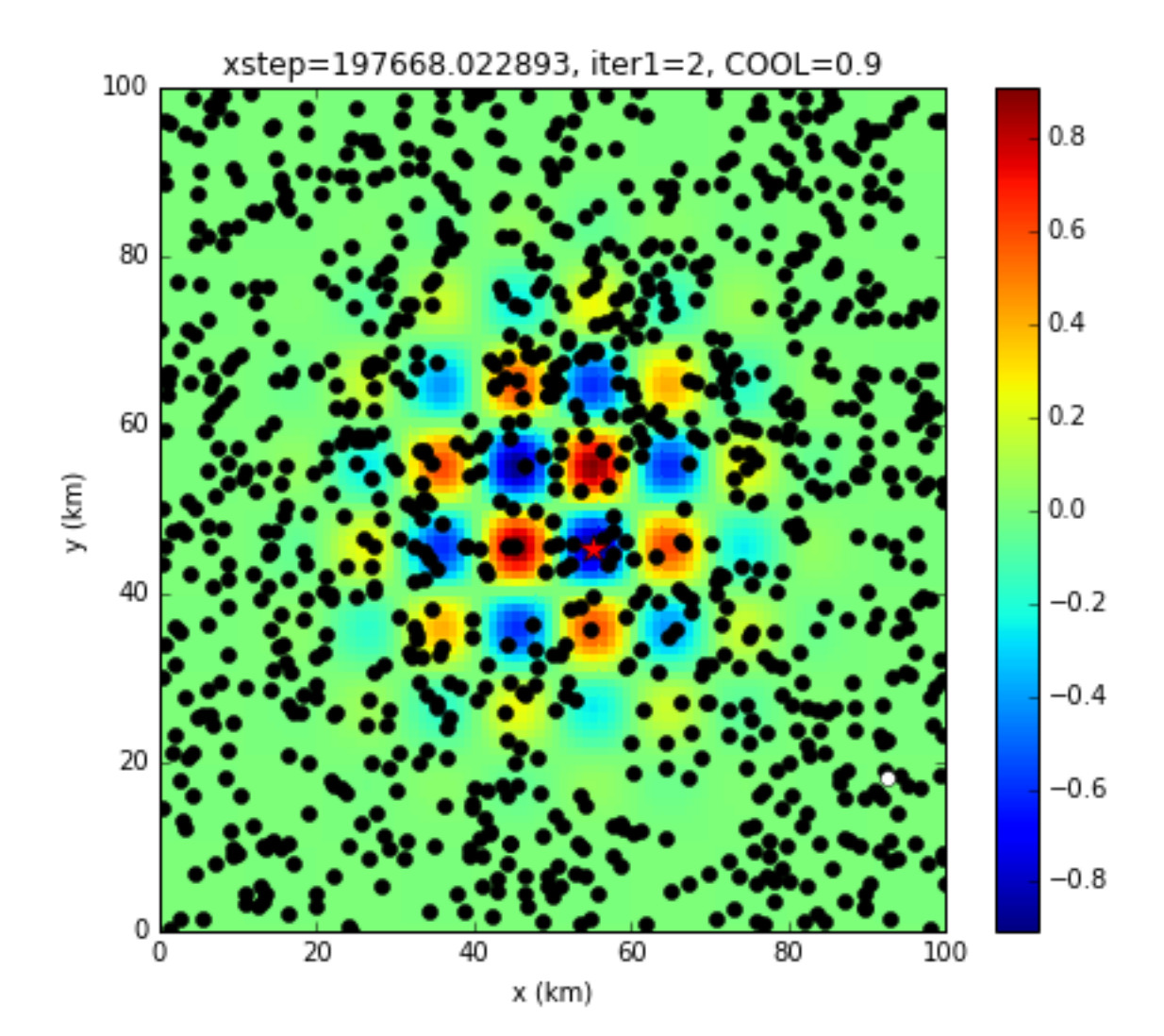

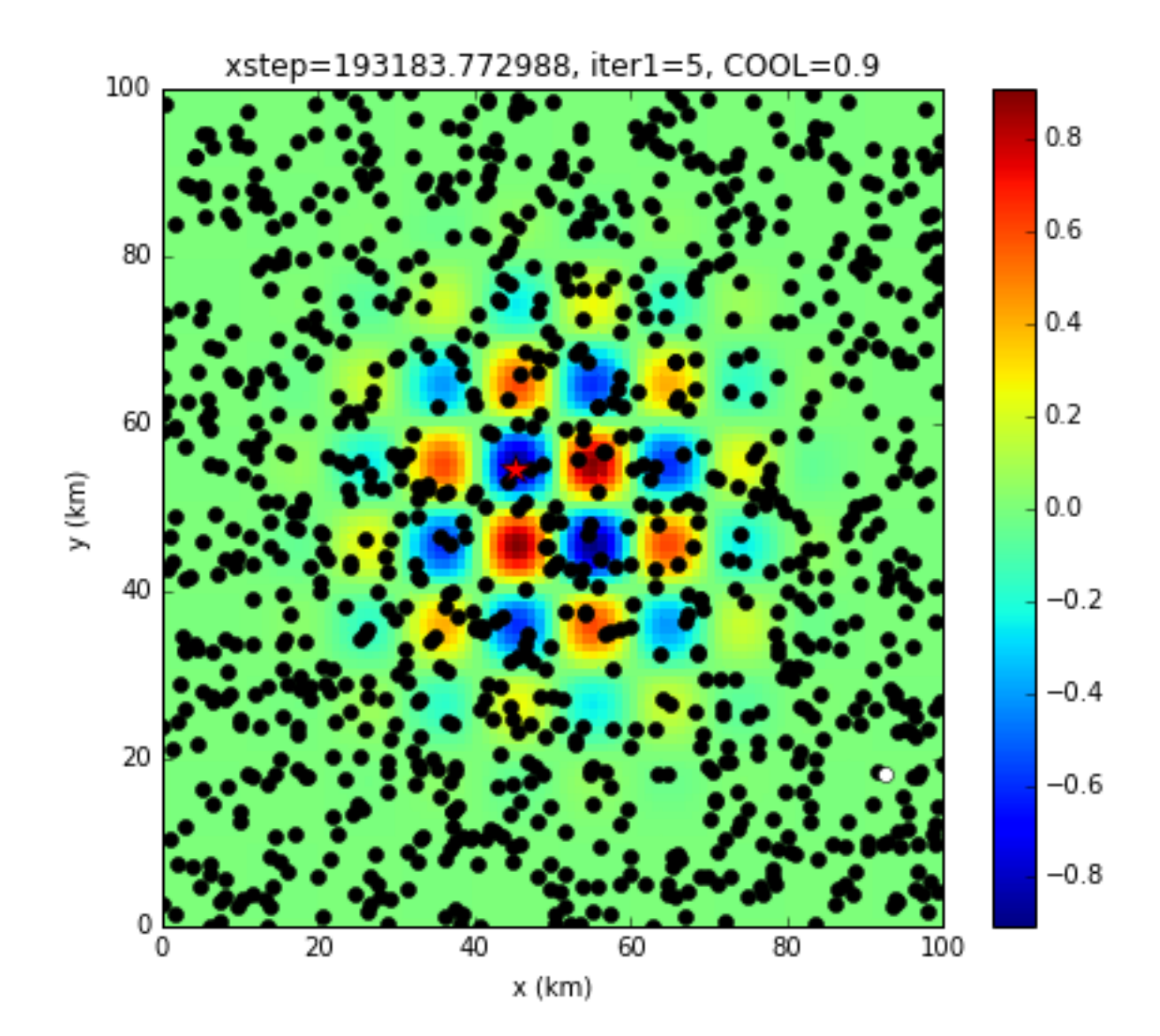

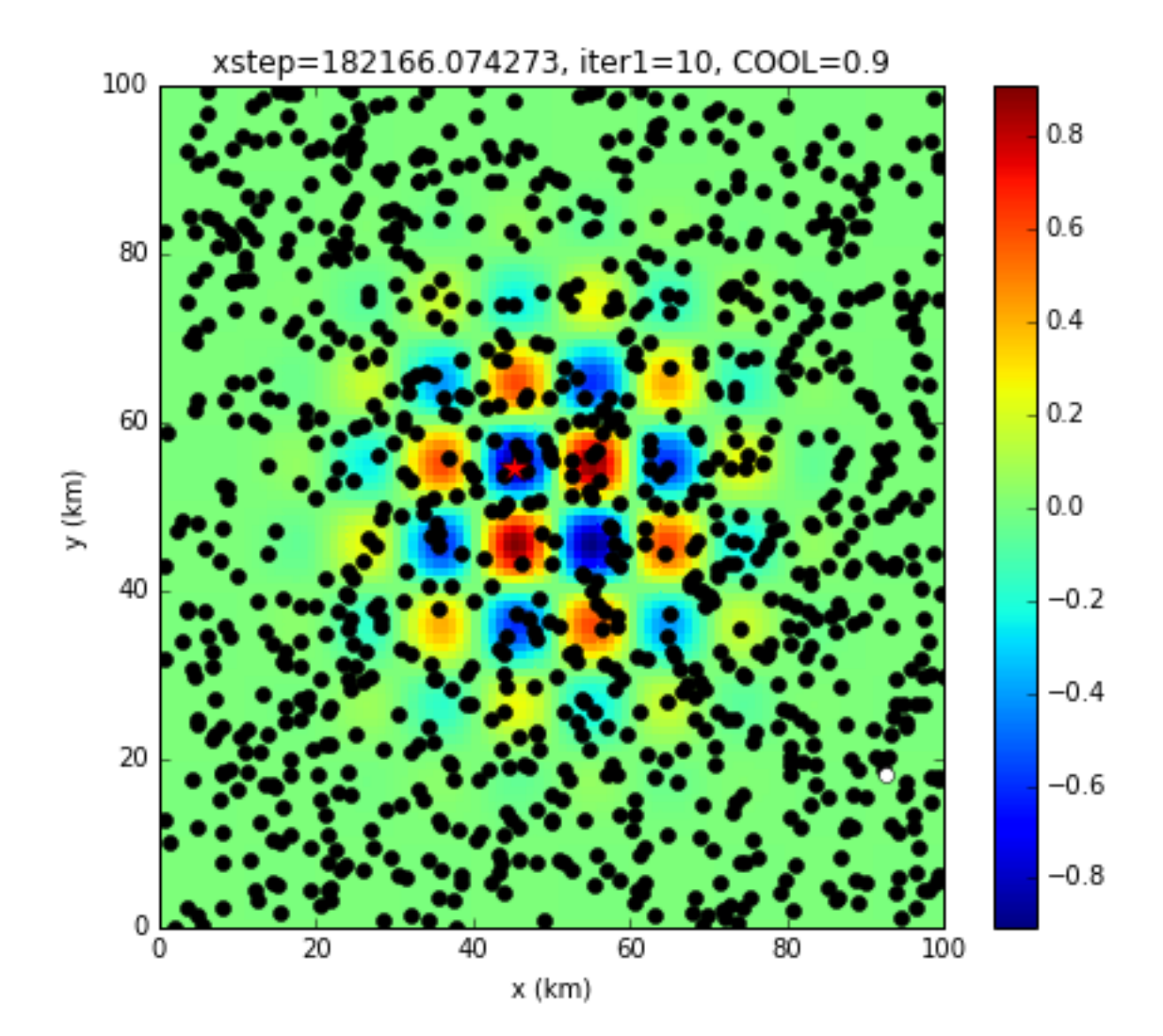

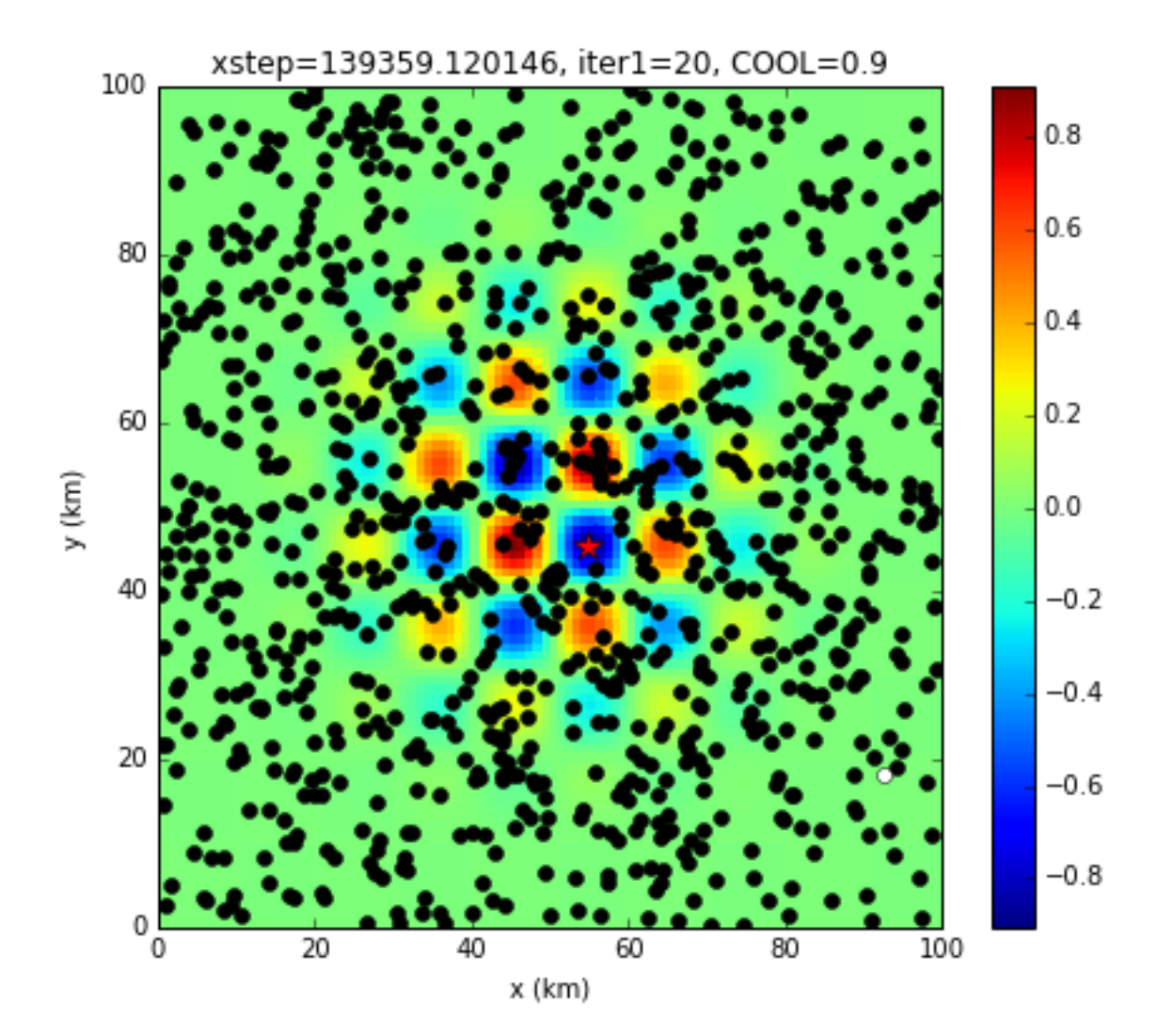

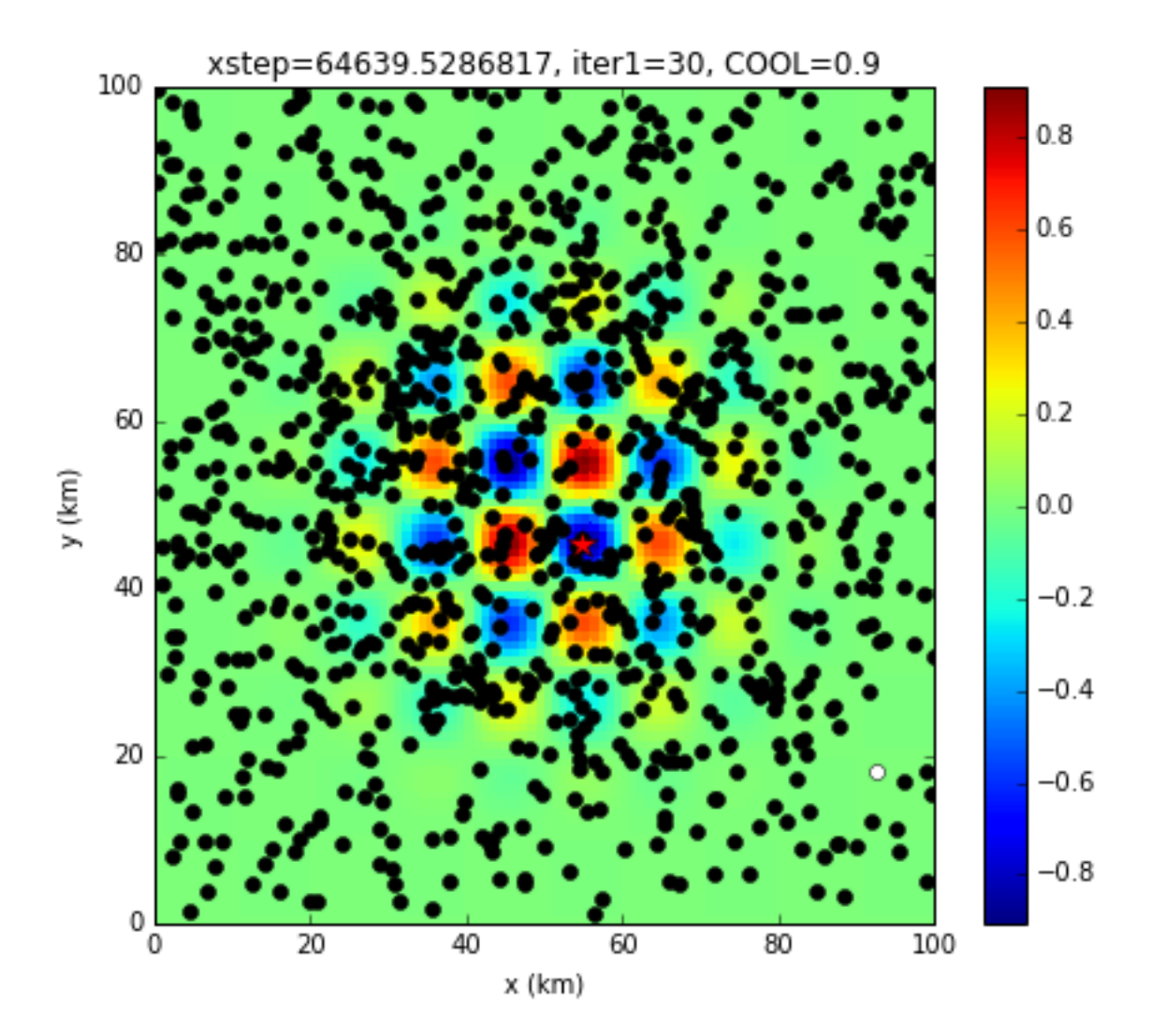

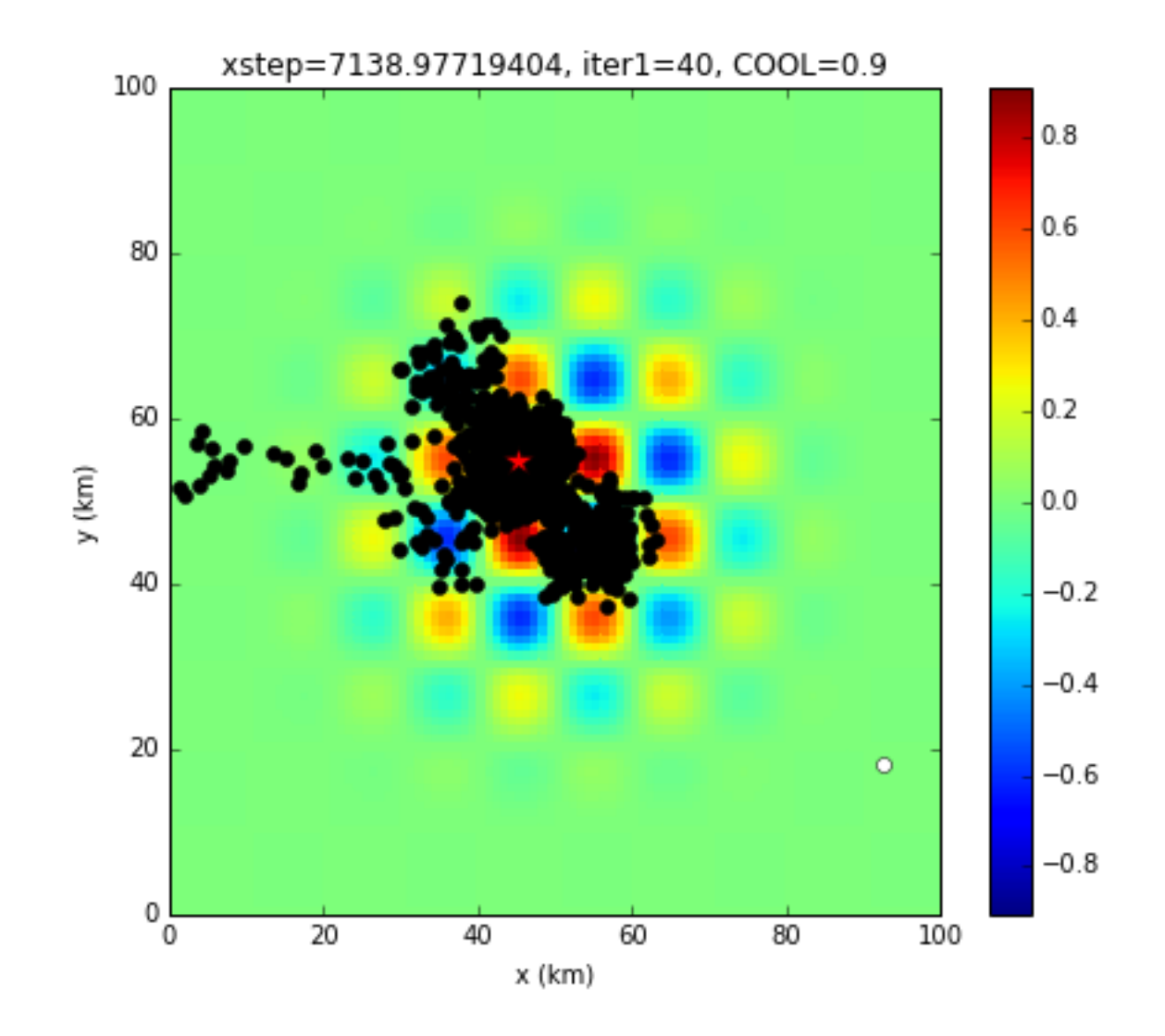

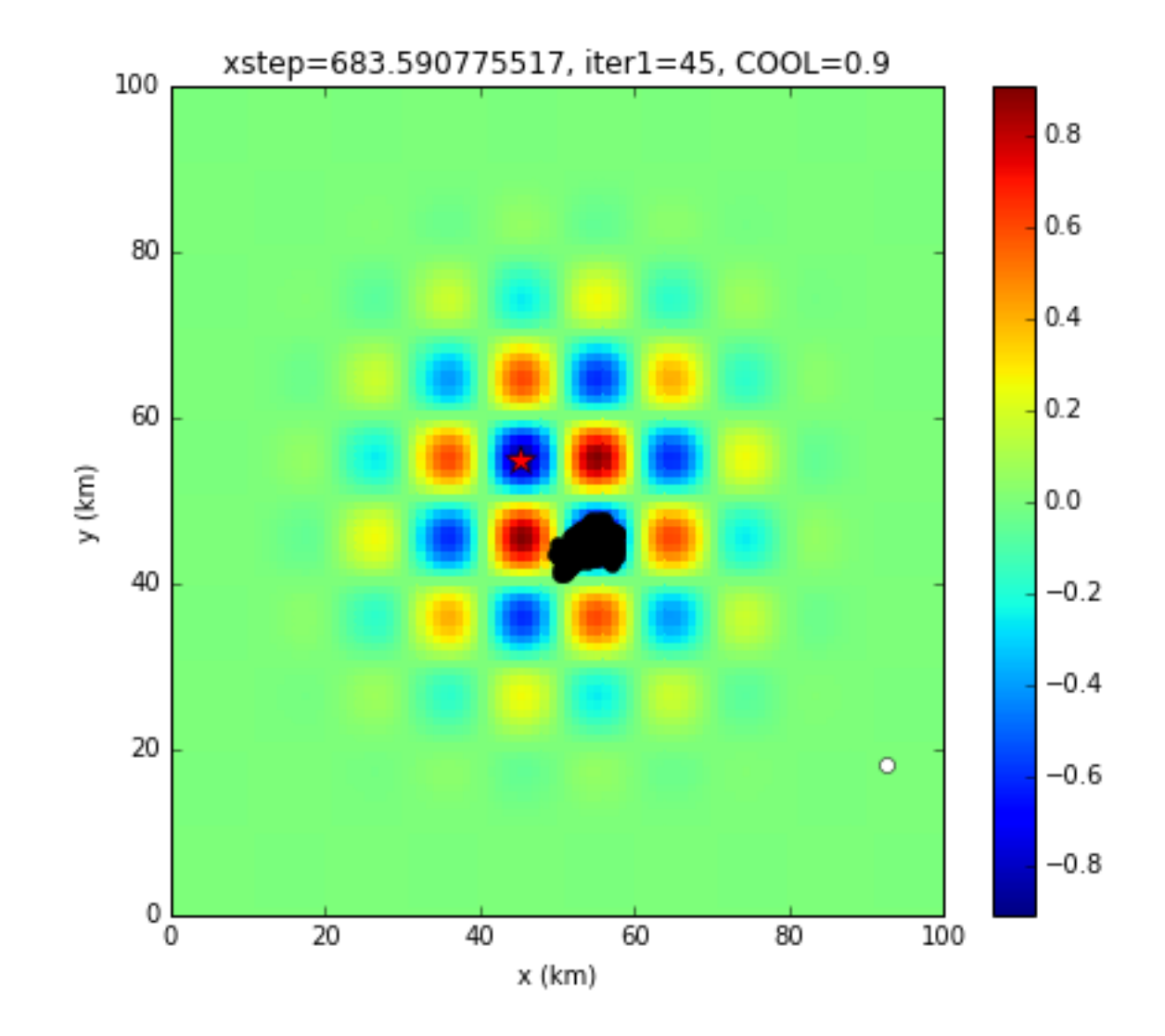

### Comentários:

- A função de custo depende do problema!
- O resto do código é genérico, para um problema com 2 variáveis a calcular (X,Y), mas tem vários parâmetros ajustáveis
- $\bullet$  T inicial
- COOL razão de arrefecimento
- kappa: efeito da temperatura no salto
- xstep: salto inicial
- maxITER1: numero máximo de iterações (ciclo externo)
- maxPERT2: numero máximo de perturbações (ciclo interno)
- Minstep: dimensão minima do salto (depende da resolução pretendida)
- Jmin: critério de paragem (J<Jmin)
- Para cada problema é preciso pensar e experimentar

#### Comentários:

- O método de annealing é interessante mas não é sempre mais interessante que o passeio downslope. Por outro lado, também não é muito mais complicado: o código é igual se se eliminar os saltos para "cima".
- Se se conhecer a dimensão da bacia de atração do mínimo absoluto (definida mais estritamente como a região onde a função de custo é inferior a todas as outras regiões) pode estabelecer-se o número de perturbações (maxPERT tentativas por iteração) suficiente para que o passeio downslope tenha boa probabilidade de funcionar.
- Se se conhecer um bom first-guess pode fazer-se o passeio aleatório com um salto inicial limitado à dimensão da bacia de atração garantindo que a solução não sai dessa região.